## **The NIH Public Access Policy**

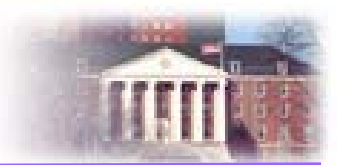

- To advance science and improve human health, scientists make the published results of their NIH-funded research available on PubMed Central.
- The NIH Public Access Policy applies to peer-reviewed papers directly supported as soon as they are accepted for publication in a journal.
- To determine if your paper falls under the public access policy and how to comply, see http://publicaccess.nih.gov/determineapplicability.htm.

## **When and How to Comply**

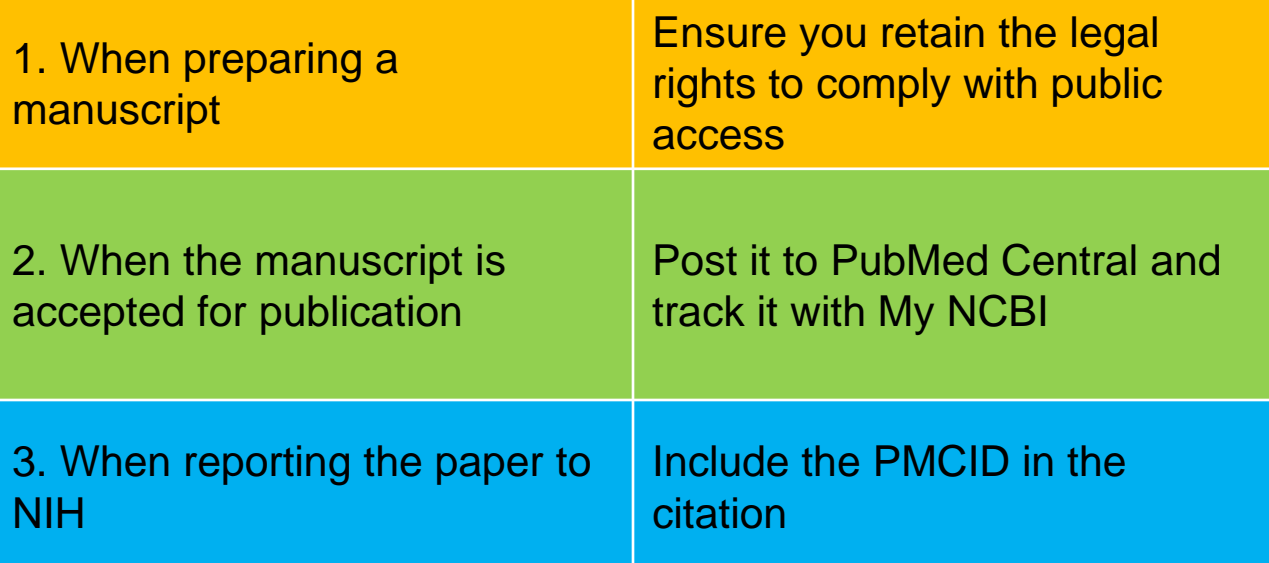

**See http://publicaccess.nih.gov for more information**

## **Hints for Staying in Compliance**

1.As you plan your paper, use the Applicability & Submission Method Wizard (http://publicaccess.nih.gov/determine-applicability.htm) to develop your public access compliance plan.

2.Ensure papers are deposited in the NIHMS *upon acceptance for publication*.

3.Ensure publication agreements or university publication policies retain your right to post the paper to the NIHMS yourself if the publisher does not do so upon acceptance for publication.

4.Track compliance for all your papers in My Bibliography. Track compliance for other people's papers arising from your NIH awards in **Other Citations** 

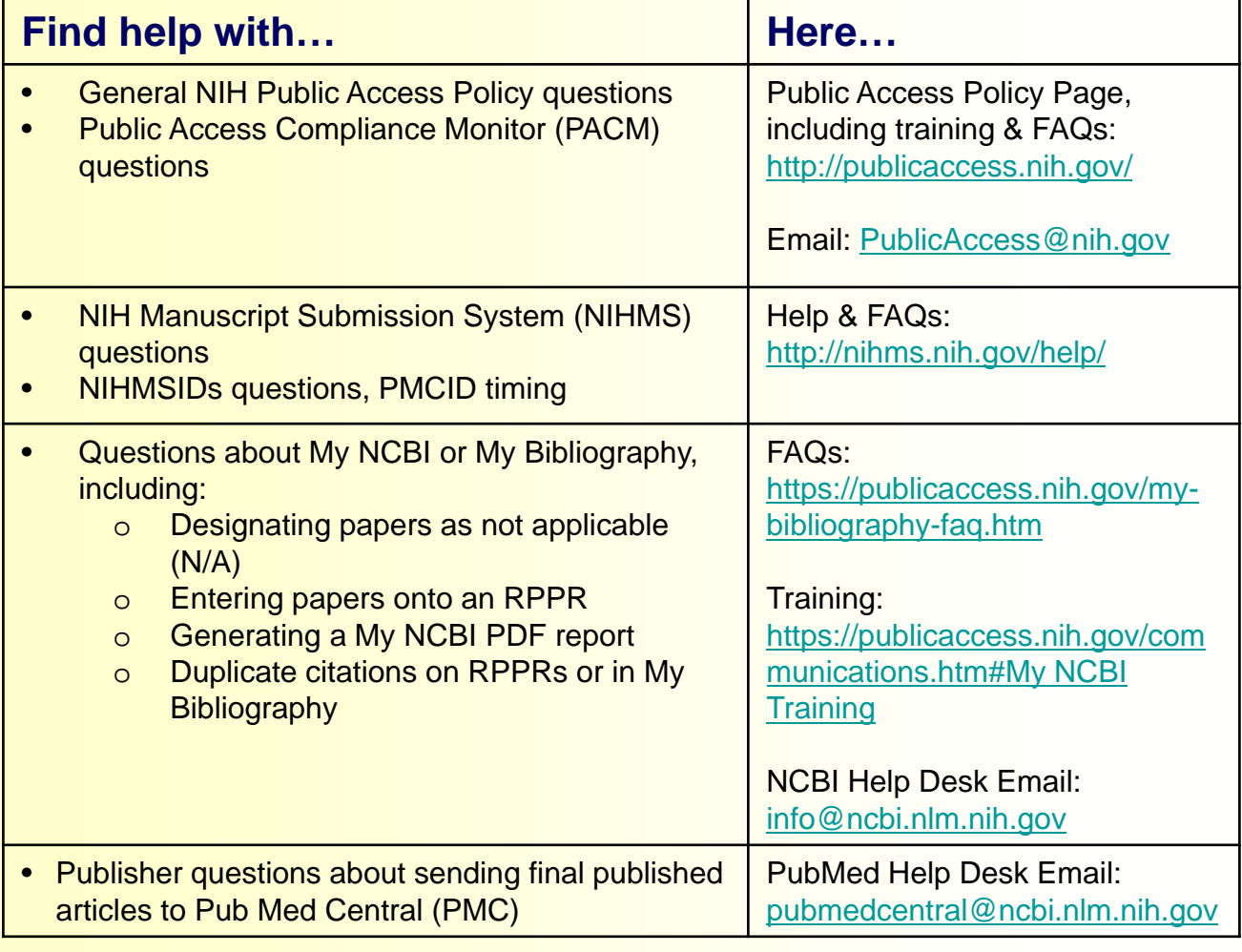